# LINGUAGGIO PROLOG

- PROLOG: PROgramming in LOGic, nato nel 1973
- E' il più noto linguaggio di Programmazione Logica

ALGORITMO = LOGICA + CONTROLLO

- Si fonda sulle idee di Programmazione Logica avanzate da R. Kowalski
- Basato sulla logica dei Predicati del Primo Ordine (prova automatica di teoremi - risoluzione)
- Manipolatore di SIMBOLI e non di NUMERI
- Linguaggio ad ALTISSIMO LIVELLO: utilizzabile anche da non programmatori programmatori
- APPLICAZIONI DI AI APPLICAZIONI DI AI

- Lavora su strutture ad ALBERO
	- anche i programmi sono strutture dati manipolabili
	- utilizzo della ricorsione e non assegnamento utilizzo della ricorsione e non assegnamento
- Metodologia di programmazione:
	- concentrarsi sulla specifica del problema rispetto alla strategi concentrarsi specifica del problema alla strategia di soluzione
- Svantaggi:
	- linguaggio relativamente giovane linguaggio relativamente giovane
	- efficienza paragonabile a quella del LISP
	- non adatto ad applicazioni numeriche o in tempo reale non adatto ad applicazioni numeriche o in tempo reale
	- mancanza di ambienti di programmazione evoluti

*1*

# $ALGORITHMO = LOGICA + CONTROLLO$

- Conoscenza sul problema indipendente dal suo utilizzo
	- Esprimo COSA e non COME
	- Alta modularità e flessibilità Alta modularità e flessibilità
	- Schema progettuale alla base di gran parte dei SISTEMI BASATI SULLA CONOSCENZA (Sistemi Esperti)
- LOGICA: conoscenza sul problema
	- correttezza ed efficienza correttezza ed efficienza
- CONTROLLO: strategia risolutiva
	- $-$  efficienza
- Algoritmi equivalenti:
	- $A1 = 1 + C1$
	- $A2 = 1 + C2$

*3*

#### PROGRAMMA PROLOG

- Un PROGRAMMA PROLOG e' un insieme di clausole di Horn che rappresentano:
	- FATTI riguardanti gli oggetti in esame e le relazioni che intercorrono
	- REGOLE sugli oggetti e sulle relazioni (SE…..ALLORA) REGOLE sugli oggetti e sulle relazioni (SE…..ALLORA)
	- GOAL (clausole senza testa), sulla base della conoscenza definit GOAL (clausole senza testa), sulla definita
- ESEMPIO: due individui sono colleghi se lavorano per la stessa ditta<br>Esta **Body**

**collega(X,Y):- lavora(X,Z), lavora(Y,Z), diverso(X,Y). REGOLA FATTI GOAL lavora(emp1,ibm). lavora(emp2,ibm). lavora(emp3,txt). lavora(emp4,olivetti). lavora(emp5,txt). :- collega(X,Y).**

## PROLOG: ELABORATORE DI SIMBOLI

• ESEMPIO: somma di due numeri interi

```
sum(0,X,X).
FATTO
sum(s(X),Y,s(Z)):- sum(X,Y,Z).
REGOLA
```
- Simbolo sum non interpretato.
- Numeri interi interpretati dalla struttura "successore" s(x)
- $\bullet$  Si utilizza la ricorsione
- $\bullet$  Esistono molte possibili interrogazioni

```
:- sum(s(0),s(s(0)),Y).
```
- **:- sum(s(0),Y,s(s(s(0)))).**
- $: -sum(X, Y, s(s(s(0))))$ .
- **:- sum(X,Y,Z).**
- **:- sum(X,Y,s(s(s(0)))), sum(X,s(0),Y).**

## PROVA DI UN GOAL

• Un goal viene provato provando i singoli letterali da sinistra a destra

- Un goal atomico (ossia formato da un singolo letterale) viene provato confrontandolo e unificandolo con le teste delle clausole contenute nel programma
- Se esiste una sostituzione per cui il confronto ha successo
	- se la clausola con cui unifica e' un fatto, la prova termina;
	- se la clausola con cui unifica e' una regola, ne viene provato il Body
- $\bullet$  Se non esiste una sostituzione il goal fallisce

**<sup>:-</sup> collega(X,Y), persona(X), persona(Y).**

#### PROVA DI UN GOAL: esempio

**append([],X,X).**  $append([X|Z],Y,[X|T]):-append(Z,Y,T).$ 

- **:- append([a,b],[c,d],[a,b,c,d]).**
- Questo goal atomico viene provato unificandolo con la testa della seconda regola: intuitivamente x unifica con a, z con la lista [b], **Y** con la lista [c,d] **T** con la lista [b,c,d]
- Viene quindi provato il body dopo aver effettuato le sostituzioni
- **:- append([b],[c,d],[b,c,d]).**
- Questo goal atomico viene provato unificandolo con la testa della seconda regola: x unifica con b, z con la lista [], x con la lista [c, d] **T** con la lista **[c,d]**

#### PROVA DI UN GOAL: esempio

```
append([],X,X).
append([X|Z],Y,[X|T]):-append(X,Y,T).
```
- **:- append([a,b],[c,d],[a,b,c,d]).**
- Viene quindi provato il body dopo aver effettuato le sostituzioni
- **:- append([],[c,d],[c,d]).**
- Questo goal atomico viene provato unificandolo con la testa della prima regola che e' un fatto e quindi la prova termina con successo

#### PROVA DI UN GOAL: esempio

**append([],X,X).**  $append([X|Z],Y,[X|T]):$ 

Come vengono dimostrati i successivi goal ?

```
:- append([a,b],Y,[a,b,c,d]).
```
- **:- append(X,[c,d],[a,b,c,d]).**
- **:- append(X,Y,[a,b,c,d]).**
- **:- append(X,Y,Z).**

#### PIU' FORMALMENTE

- Linguaggio Prolog: caso particolare del paradigma di Linguaggio Prolog: caso particolare del paradigma di Programmazione Logica
- SINTASSI: un programma Prolog e' costituito da un insieme di clausole definite della forma

**(cl1) A. FATTO o ASSERZIONE (cl2) A :- B1, B2,…, Bn. REGOLA (cl3) :- B1, B2,…, Bn. GOAL**

- In cui **A** e **Bi** sono formule atomiche
- **A** : testa della clausola
- **B1, B2, ..., Bn** : body della clausola
- Il simbolo "," indica la congiunzione; il simbolo ": -" l'implicazione logica in cui  $\bf{A}$  e' il conseguente e  $\bf{B1}$ ,  $\bf{B2}$ , ...,  $\bf{Bn}$  l'antecedente

# PIU' FORMALMENTE

• Una formula atomica e' una formula del tipo

**p(t1,t2,…,tn)**

in cui **p** e' un simbolo predicativo e **t1, t2, …, tn** sono termini

- Un termine e' definito ricorsivamente come segue:
	- le costanti (numeri interi/floating point, stringhe alfanumeriche aventi come primo carattere una lettera minuscola) sono termini
	- le variabili (stringhe alfanumeriche aventi come primo carattere una lettera maiuscola oppure il carattere "\_" ) sono termini.
	- **f(t1,t2,…,tk)** e' un termine se " e' un termine se "**f**" e' un simbolo di funzione " e' un simbolo di funzione (operatore) a k argomenti e  $t_1, t_2, ...$ , the sono termini.  $f(t_1, t_2, ... , t_k)$ viene detta struttura

NOTA: le costanti possono essere viste come simboli funzionali a zero argomenti.

## **ESEMPI**

- COSTANTI: COSTANTI: **a, pippo, aB, 9,135,a92**
- VARIABILI: **x**, **x1**, **Pippo**, **\_pippo**, \_**x**, \_ – la variabile la variabile **\_** prende il nome di variabile anonima prende il nome di variabile anonima
- TERMINI COMPOSTI:  $f(a)$ ,  $f(g(1))$ ,  $f(g(1), b(a), 27)$
- FORMULE ATOMICHE:  $p$ ,  $p(a, f(X))$ ,  $p(Y)$ ,  $q(1)$
- CLAUSOLE DEFINITE:

```
q.
p:-q,r.
r(Z).
p(X):- q(X,g(a)).
```
• GOAL:

```
:-q,r.
```
• Non c'e' distinzione tra costanti, simboli funzionali e predicativi.

#### INTERPRETAZIONE DICHIARATIVA

- Le variabili all'interno di una clausola sono quantificate universalmente
- per ogni asserzione (fatto)

$$
p(t1,t2,...,tm).
$$

se **x1, x2, …, xn** sono le variabili che compaiono in  $t_1, t_2, ...$ , tm il significato e':  $\forall$ x1,  $\forall$ x2, …,  $\forall$ xn (p(t1, t2, …, tm))

 $\bullet$  per ogni regola del tipo

#### **A:- B1,B2,…,Bk.**

se **Y1, Y2, ..., Yn** sono le variabili che compaiono solo nel body della regola e x1, x2, …, xn sono le variabili che compaiono nella testa e nel corpo, il significato e':

∀**X1,**∀**X2,…,**∀**Xn,**∀**Y1,**∀**Y2,…,**∀**Yn ((B1,B2,…,Bk)** → **A)**

∀**X1,**∀**X2,…,**∀**Xn ( (**∃**Y1,**∃**Y2,…,**∃**Yn(B1,B2,…,Bk))** → **A)**

#### INTERPRETAZIONE DICHIARATIVA

#### • ESEMPI

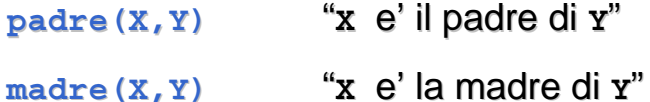

**nonno(X,Y):- padre(X,Z), padre(Z,Y).**

"per ogni  $x \in Y$ ,  $x \in Y$  il nonno di  $x \in Y$  se esiste  $Z$  tale che  $x \in Y$  padre di  $z \in Y$  $Z$  e' il padre di  $Y''$ 

**nonno(X,Y):- padre(X,Z), madre(Z,Y).**

"per ogni x e x, x e' il nonno di x se esiste z tale che x e' padre di z e **Z** e' la madre di la madre di **Y**"

# ESECUZIONE DI UN PROGRAMMA

- Una computazione corrisponde al tentativo di dimostrare, tramite la risoluzione, che una formula segue logicamente da un programma (e' un teorema).
- Inoltre, si deve determinare una sostituzione per le variabili del goal (detto anche "query") per cui la query segue logicamente dal programma.
- Dato un programma P e la query:

```
:- p(t1,t2,…,tm).
```
se x1, x2, …, xn sono le variabili che compaiono in t1, t2, …, tm il significato della query e': significato della query e': ∃**X1,** ∃**X2,…,** ∃**Xn p(t1,t2,…,tm)**  e l'obiettivo e' quello di trovare una sostituzione

```
σ = {X1/s1,X2/s2,…,Xn/sn}
```
dove **si** sono termini tale per cui sono tale per cui **P |= [p(t1,t2,…,tm)]**σ

# SCHEMA RIASSUNTIVO

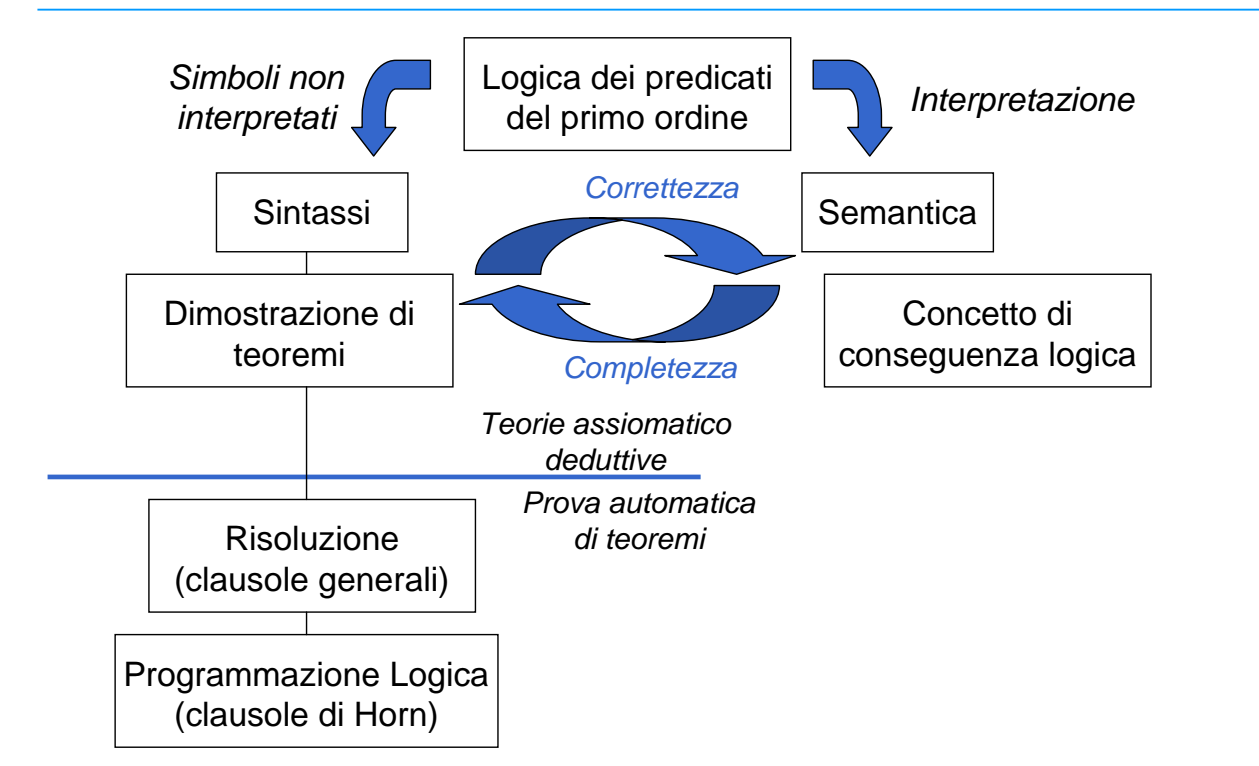

# PROGRAMMAZIONE LOGICA PROGRAMMAZIONE LOGICA

- Dalla Logica dei predicati del primo ordine verso un linguaggio di programmazione;
	- requisito efficienza requisito efficienza
- Si considerano solo clausole di Horn (al più un letterale positivo)
	- il letterale positivo corrisponde alla testa della clausola il letterale positivo corrisponde alla testa della clausola
- $\bullet$  Si adotta una strategia risolutiva particolarmente efficiente
	- RISOLUZIONE SLD (corrisponde al Backward chianing per clausole di Horn).
	- Non completa per la logica a clausole, ma completa per il sottoinsieme delle clausole di delle clausole di Horn.

## RISOLUZIONE SLD

- Risoluzione Lineare per Clausole Definite con funzione di Selezione (backward chaining)
	- completa per le clausole di Horn
- Dato un programma logico **P** e una clausola goal G<sub>0</sub>, ad ogni passo di risoluzione si ricava un nuovo risolvente G<sub>1+1</sub>, se esiste, dalla clausola goal ottenuta al passo precedente **G**, e da una variante di una clausola appartenente a **P**
- Una variante per una clausola C e' la clausola C' ottenuta da C rinominando le sue variabili (*renaming*)

```
– Esempio: Esempio: 
  p(X):- q(X,g(Z)).
  p(X1):- q(X1,g(Z1)).
```
# RISOLUZIONE SLD –backward chaining (continua) (continua)

- La Risoluzione SLD seleziona un atomo Am dal goal Gi secondo un determinato criterio, e lo unifica se possibile con la testa della clausola Ci attraverso la *sostituzione* più generale: MOST GENERAL UNIFIER (MGU) <sup>θ</sup>*<sup>i</sup>*
- Il nuovo risolvente e' ottenuto da Gi riscrivendo l'atomo selezionato con la parte destra della clausola Ci ed applicando la sostituzione  $\theta_{\scriptscriptstyle i}$ .
- Più in dettaglio:

**:**  $-$  **A**<sub>1</sub>, ..., **A**<sub>m-1</sub>, **A**<sub>m</sub>, **A**<sub>m+1</sub>, ..., **A**<sub>k</sub>. Risolvente **A:** - **B**<sub>1</sub>, ..., **B**<sub>q</sub>. **Clausola del programma P**  $\mathbf{e}$  [**A**<sub>m</sub>] $\theta_i =$  [**A**]  $\theta_i$  allora la risoluzione SLD deriva il nuovo risolvente **: a**  $[A_1, ..., A_{m-1}, B_1, ..., B_q, A_{m+1}, ..., A_k]$ 

*19*

# **UNIFICAZIONE**

- L'unificazione è un meccanismo che permette di calcolare una sostituzione al fine di rendere uguali due espressioni. Per espressione intendiamo un termine, un letterale o una congiunzione o disgiunzione di letterali.
- SOSTITUZIONE:  $\theta = [x_1/\tau_1, x_2/\tau_2, ..., x_n/\tau_n]$  insieme di legami di termini  $\mathbf{T}_i$  a variabili  $\mathbf{x}_i$  che rendono uguali due espressioni. L'applicazione di una sostituzione a un'espressione E,  $[E]\theta$  produce una nuova espressione in cui vengono sostituite tutte le variabili di E con i corrispondenti termini.
- Esempio: Espressione 1:  $c(X, Y)$  Espressione 2:  $c(a,K)$ sostituzione unificatrice:  $\theta = [X/a, Y/K]$

## **UNIFICAZIONE**

- COMPOSIZIONE DI SOSTITUZIONI:  $\theta_1 \theta_2$  $\theta_1 = [X_1/T_1, X_2/T_2,..., X_n/T_n]$   $\theta_2 = [Y_1/Q_1, Y_2/Q_2,..., Y_n/Q_n]$  $\theta_1 \theta_2 = [X_1/[\mathbf{T}_1] \theta_2, ..., X_n/[\mathbf{T}_n] \theta_2, Y_1/Q_1, Y_2/Q_2, ..., Y_n/Q_n]$ equivale quindi ad applicare prima  $\theta_1$  e poi  $\theta_2$ .
- Esempio:  $\theta_1 = [X/f(Z), W/R, S/c]$   $\theta_2 = [Y/X, R/W, Z/b]$  $\theta_1 \theta_2 = [X/f(b), S/c, Y/X, R/W, Z/b]$
- Due atomi :  $A_1$  e  $A_2$  sono *unificabili* se esiste una sostituzione  $\theta$  tale che  $[A_1] \theta = [A_2] \theta$

# **UNIFICAZIONE**

- Una sostituzione  $\theta_1$  è più generale di un'altra  $\theta_2$  se esiste una terza sostituzione  $\theta_3$  tale che  $\theta_2 = \theta_1 \theta_3$
- Esistono in generale più sostituzioni unificatrici. Noi siamo interessati nell'unificazione più generale: MOST GENERAL UNIFIER
- Esiste un algoritmo che calcola l'unificazione più generale se due atomi sono unificabili, altrimenti termina in tempo finito nel caso in cui i due atomi non sono unificabili.

# **UNIFICAZIONE**

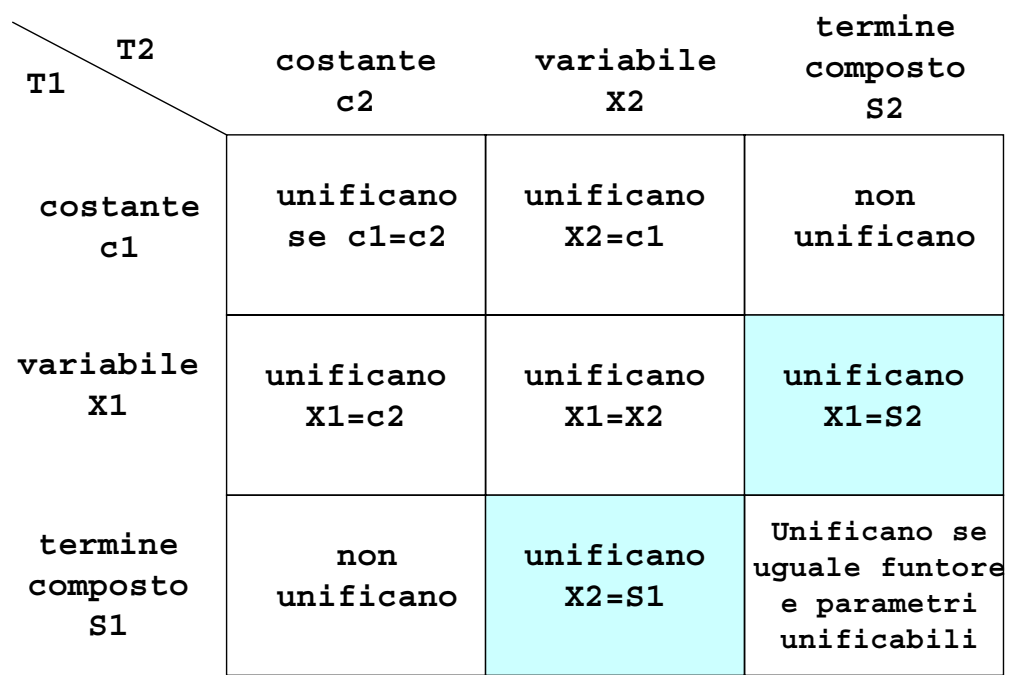

*23*

# **OCCUR CHECK**

- L'unificazione tra una variabile **x** e un termine composto **s** è molto delicata: infatti è importante controllare che il termine composto **S** non contenga la variabile da unificare x.
- Questo inficerebbe sia la terminazione, sia la correttezza dell'algoritmo di unificazione.
- Esempio: si consideri l'unificazione tra  $p(X,X)$  e  $p(Y,f(Y))$ . La sostituzione è [X/Y, X/f(X)] Chiaramente, due termini unificati con lo stesso termine, sono uguali tra loro. Quindi,  $Y/f(Y)$  ma questo implica  $Y=f(f(f(f(...)))$ ) e il procedimento non termina

#### RISOLUZIONE SLD: ESEMPIO RISOLUZIONE SLD: ESEMPIO

**sum(0,X,X).** (C1) **sum(s(X),Y,s(Z)):- sum(X,Y,Z).** (C2)

- Goal **sum(s(0),0,W).**
- Al primo passo genero una variante della clausola (C2) **sum(s(X1),Y1,s(Z1)):- sum(X1,Y1,Z1).**

Unificando la testa con il goal ottengo la sostituzione MGU  $\theta_i = [x_1/0, x_1/0, w/s(z_1)]$ Ottengo il nuovo risolvente G1:  $: -$  [sum(X1,Y1,Z1)]  $\theta_i$ ossia **:-sum(0,0,Z1).**

#### DERIVAZIONE SLD (backward chaining)

- Una derivazione SLD per un goal  $G_0$  dall'insieme di clausole definite P e' una sequenza di clausole goal  $G_0,...G_n$ , una sequenza di varianti di clausole del programma  $C_1$ , ... $C_n$ , e una sequenza di sostituzioni MGU  $\theta_1$ , ...,  $\theta_n$  tali che G<sub>i+1</sub> è derivato da G<sub>i</sub> e da C<sub>i+1</sub> attraverso la sostituzione θ<sub>n</sub>. La sequenza può essere anche infinita.
- Esistono tre tipi di derivazioni;
	- $-$  *successo*, se per n finito Gn è uguale alla clausola vuota Gn = :-
	- *fallimento finito fallimento finito*: se per n finito non è più possibile derivare un nuovo : se per n finito non è più possibile derivare un nuovo risolvente da Gn e Gn non è uguale a :-
	- *fallimento infinito fallimento infinito*: se è sempre possibile deriva : se è sempre possibile derivare nuovi risolventi tutti diversi re nuovi risolventi tutti diversi dalla clausola vuota. dalla clausola vuota.

#### DERIVAZIONE DI SUCCESSO DERIVAZIONE DI SUCCESSO

**sum(0,X,X).** (CL1) **sum(s(X),Y,s(Z)):- sum(X,Y,Z).** (CL2)

• Goal  $G_0$  : - sum (s(0), 0, w) ha una derivazione di successo C1: variante di CL2  $sum(s(X1), Y1, s(Z1))$ : -  $sum(X1, Y1, Z1)$ .  $\theta$ <sub>*i*</sub> = [X1/0, Y1/0, W/s(Z1)] G1: **:-sum(0,0,Z1).** C2: variante di CL1 sum (0, X2, X2).  $\theta_2 = [Z_1/0, X_2/0]$ G2: **:-**

#### DERIVAZIONE DI FALLIMENTO FINITA

**sum(0,X,X).** (CL1) **sum(s(X),Y,s(Z)):- sum(X,Y,Z).** (CL2)

• Goal G<sub>0</sub> :-sum(s(0),0,0) ha una derivazione di fallimento finito perché l'unico atomo del goal non e' unificabile con alcuna clausola del programma

#### DERIVAZIONE DI FALLIMENTO INFINITA

**sum(0,X,X).** (CL1) **sum(s(X),Y,s(Z)):- sum(X,Y,Z).** (CL2)

• Goal G<sub>0</sub> :-sum(A,B,C) ha una derivazione SLD infinita, ottenuta applicando ripetutamente varianti della seconda clausola di P C1: variante di CL2  $sum(s(X1),Y1,s(Z1)):- sum(X1,Y1,Z1)$ .  $\theta_1 = [A/s(X1), B/Y1, C/s(Z1)]$ G1: **:-sum(X1,Y1,Z1).** C2: variante di CL2 C2: variante di CL2 **sum(s(X2),Y2,s(Z2)):- sum(X2,Y2,Z2).**  $\theta_2 = [ \text{ X1/s (X2), Y1/Y2, Z1/s (Z2)} ]$ G2: **:-sum(X2,Y2,Z2). ...**

#### LEGAMI PER LE VARIABILI IN USCITA LEGAMI PER LE VARIABILI IN USCITA

- Risultato della computazione:
	- $-$  eventuale successo
	- *legami* per le variabili del goal G0, ottenuti componendo le sostituzioni MGU applicate

Se il goal  $G_0$  è del tipo:

- $-$  **- A**<sub>1</sub>(**t**<sub>1</sub>, ...,**t**<sub>k</sub>), **A**<sub>2</sub>(**t**<sub>k+1</sub>, ...,**t**<sub>h</sub>), ..., **A**<sub>n</sub>(**t**<sub>j+1</sub>, ...,**t**<sub>m</sub>)
- i termini i termini **ti**"ground" rappresentano i " rappresentano i *valori di ingresso valori di ingresso* al programma, al programma, mentre i termini variabili sono i destinatari dei mentre i termini variabili sono i destinatari dei *valori di uscita valori di uscita* del programma. programma.
- Dato un programma logico P e un goal G<sub>0</sub>, una *risposta* per P∪{G<sub>0</sub>} è una sostituzione per le variabili di  $G_0$ .

# LEGAMI PER LE VARIABILI IN USCITA LEGAMI PER LE VARIABILI IN USCITA

- Si consideri una refutazione SLD per P ∪ {G<sub>0</sub>}. Una *risposta calcolata* q per P  $\cup$  {G<sub>0</sub>} è la sostituzione ottenuta restringendo la composizione delle sostituzioni mgu q<sub>1</sub>,...,q<sub>n</sub> utilizzate nella refutazione SLD di P ∪ {G<sub>0</sub>} alle variabili di  $G_0$ .
- La risposta calcolata o sostituzione di risposta calcolata è il "testimone" del fatto che esiste una dimostrazione costruttiva di una formula quantificata esistenzialmente (la formula goal iniziale). quantificata esistenzialmente (la formula goal iniziale).

**sum(0,X,X).** (CL1) **sum(s(X),Y,s(Z)):- sum(X,Y,Z).** (CL2) G=  $: -sum(s(0), 0, W)$  la sostituzione  $\theta = \{W/s(0)\}\)$  è la risposta calcolata, ottenuta componendo  $\theta_1$  con  $\theta_2$  e considerando solo la sostituzione per la variabile **W** di G.

*31*

#### NON DETERMINISMO

- Nella risoluzione SLD così come è stata enunciata si hanno *due forme di non determinismo di non*
- La prima forma di non determinismo è legata alla selezione di un atomo  $A<sub>m</sub>$  del goal da unificare con la testa di una clausola, e viene risolta definendo una particolare regola di calcolo.
- La seconda forma di non determinismo è legata alla scelta di quale clausola del programma P utilizzare in un passo di risoluzione, e viene risolta definendo una *strategia di ricerca*.

## REGOLA DI CALCOLO REGOLA DI CALCOLO

• Una *regola di calcolo* è una funzione che ha come dominio l'insieme dei goal e che seleziona un suo atomo **A**<sub>m</sub> dal goal

 $\mathbf{A}_1,\ldots,\mathbf{A}_{m-1},\mathbf{A}_m,\mathbf{A}_{m+1},\ldots,\mathbf{A}_k$ ,  $(\mathbf{A}_m :atomo,selectionato)$ .

**sum(0,X,X).** (CL1) **sum(s(X),Y,s(Z)):- sum(X,Y,Z).** (CL2)  $G0 = : -sum(0, s(0), s(0))$ , sum $(s(0), 0, s(0))$ .

- Se si seleziona l'atomo più a sinistra al primo passo, unificando l'atomo **sum(0,s(0),s(0))** con la testa di CL1, si otterrà: con la testa di CL1, si otterrà:
- $G1 = :- sum(s(0), 0, s(0))$ .
- Se si seleziona l'atomo più a destra al primo passo, unificando l'atomo **sum(s(0),0,s(0))** con la testa di CL2, si avrà:

 $G1 = :- sum(0, s(0), s(0))$ , sum $(0, 0, 0)$ .

# INDIPENDENZA DALLA REGOLA DI CALCOLO INDIPENDENZA DALLA REGOLA DI CALCOLO

- La regola di calcolo influenza solo l'efficienza
- Non influenza né la correttezza né la completezza del dimostratore.
- **Proprietà Proprietà** *(Indipendenza dalla regola di calcolo) (Indipendenza dalla regola di calcolo)*
	- Dato un programma logico P, l'insieme di successo di P non dipende dalla regola di calcolo utilizzata dalla risoluzione SLD.

# STRATEGIA DI RICERCA

• Definita una regola di calcolo, nella risoluzione SLD resta un ulteriore grado di non determinismo poiché possono esistere più teste di clausole unificabili con l'atomo selezionato.

**sum(0,X,X).** (CL1) **sum(s(X),Y,s(Z)):- sum(X,Y,Z).** (CL2)  $G0 = : -sum(W, 0, K)$ .

- Se si sceglie la clausola CL1 si ottiene il risolvente G1 = **:-**
- Se si sceglie la clausola CL2 si ottiene il risolvente G1 = **:- sum(X1,0,Z1)**

## STRATEGIA DI RICERCA

- Questa forma di non determinismo implica che possano esistere più soluzioni alternative per uno stesso goal.
- La risoluzione SLD (completezza), deve essere in grado di generare tutte le possibili soluzioni e quindi deve considerare ad ogni passo di risoluzione tutte le possibili alternative.
- La strategia di ricerca deve garantire questa completezza
- Una forma grafica utile per rappresentare la risoluzione SLD e questa forma di non determinismo sono gli alberi SLD.

# ALBERI SLD

- Dato un programma logico P, un goal  $G_0$  e una regola di calcolo R, un albero SLD per P  $\cup$  {G<sub>0</sub>} via R è definito come segue:
	- ciascun nodo dell'albero è un goal (eventualmente vuoto); ciascun nodo dell'albero è un goal (eventualmente vuoto);
	- la radice dell'albero è il goal  $G_0$ ;
	- dato il nodo dato il nodo **:-A1,...,Am-1,Am,Am+1,...,Ak** se **Am** è l'atomo selezionato è l'atomo selezionato dalla regola di calcolo R, allora questo nodo ( dalla regola di calcolo R, allora questo nodo (*genitore genitore*) ha un nodo ) ha un nodo *figlio* per ciascuna clausola  $C_i = A: -B_1, \ldots, B_q$  di P tale che  $A \in A_m$  sono unificabili attraverso una sostituzione unificatrice più generale  $\theta$ . Il nodo figlio è etichettato con la clausola goal:

 $\mathbf{A}_1 \cdot \mathbf{A}_{m-1}, \mathbf{A}_{m-1}, \mathbf{B}_1 \cdot \mathbf{A}_{n}, \mathbf{A}_{m+1}, \ldots, \mathbf{A}_k$ ]  $\theta$  e il ramo dal nodo padre al figlio è etichettato dalla sostituzione  $\theta$ e dalla clausola selezionata C<sub>i</sub>;

– il nodo vuoto (indicato con ": -") non ha figli.

## ALBERI SLD

- A ciascun nodo dell'albero può essere associata una *profondità*.
	- $-$  La radice dell'albero ha profondità 0, mentre la profondità di ogni altro nodo è quella del suo genitore più 1.
- Ad ogni ramo di un albero SLD corrisponde una derivazione SLD.
	- Ogni ramo che termina con il nodo vuoto (":-") rappresenta una derivazione SLD di successo.
- La regola di calcolo influisce sulla struttura dell'albero per quanto riguarda sia l'ampiezza sia la profondità. Tuttavia non influisce su correttezza e completezza. Quindi, qualunque sia R, il numero di cammini di successo (se in numero finito) è lo stesso in tutti gli alberi SLD costruibili per P  $\cup$  {G0}.
- **R** influenza solo il numero di cammini di fallimento (finiti ed infiniti).

#### ALBERI SLD: ESEMPIO ALBERI SLD: ESEMPIO

**sum(0,X,X).** (CL1) **sum(s(X),Y,s(Z)):- sum(X,Y,Z).** (CL2) G0= **:- sum(W,0,0),sum(W,0,K).**

• Albero SLD con regola di calcolo "left-most"

```
:-sum(W,0,0),sum(W,0,K)
             CL1 s1= {W/0}
      :-sum(0,0,K)
             CL1 s1= {K/0}
           :-
```
#### ALBERI SLD: ESEMPIO ALBERI SLD: ESEMPIO

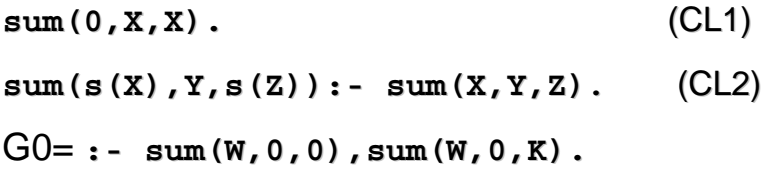

• Albero SLD con regola di calcolo "right- most"

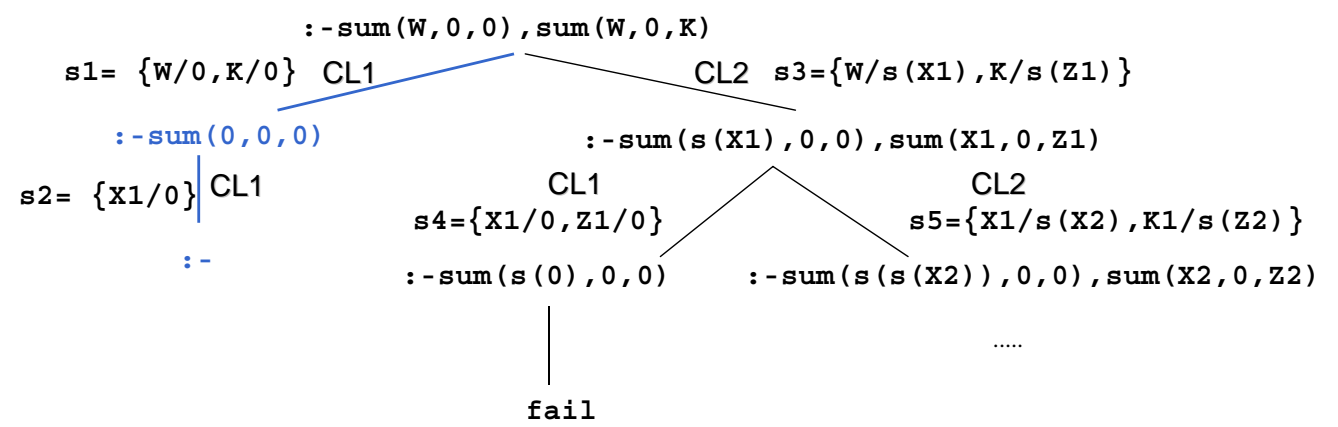

### ALBERI SLD: ESEMPIO ALBERI SLD: ESEMPIO

- Confronto albero SLD con regola di calcolo left most e right most:
	- In entrambi gli alberi esiste una refutazione SLD, cioè un cammino (ramo) di successo il cui nodo finale è etichettato con "**:-**".
- La composizione delle sostituzioni applicate lungo tale cammino genera la sostituzione di risposta calcolata **{W/0,K/0}**.
- SI noti la differenza di struttura dei due alberi. In particolare cambiano i rami di fallimento (finito e infinito).

#### ALBERI SLD LEFT MOST: ESEMPIO (2)

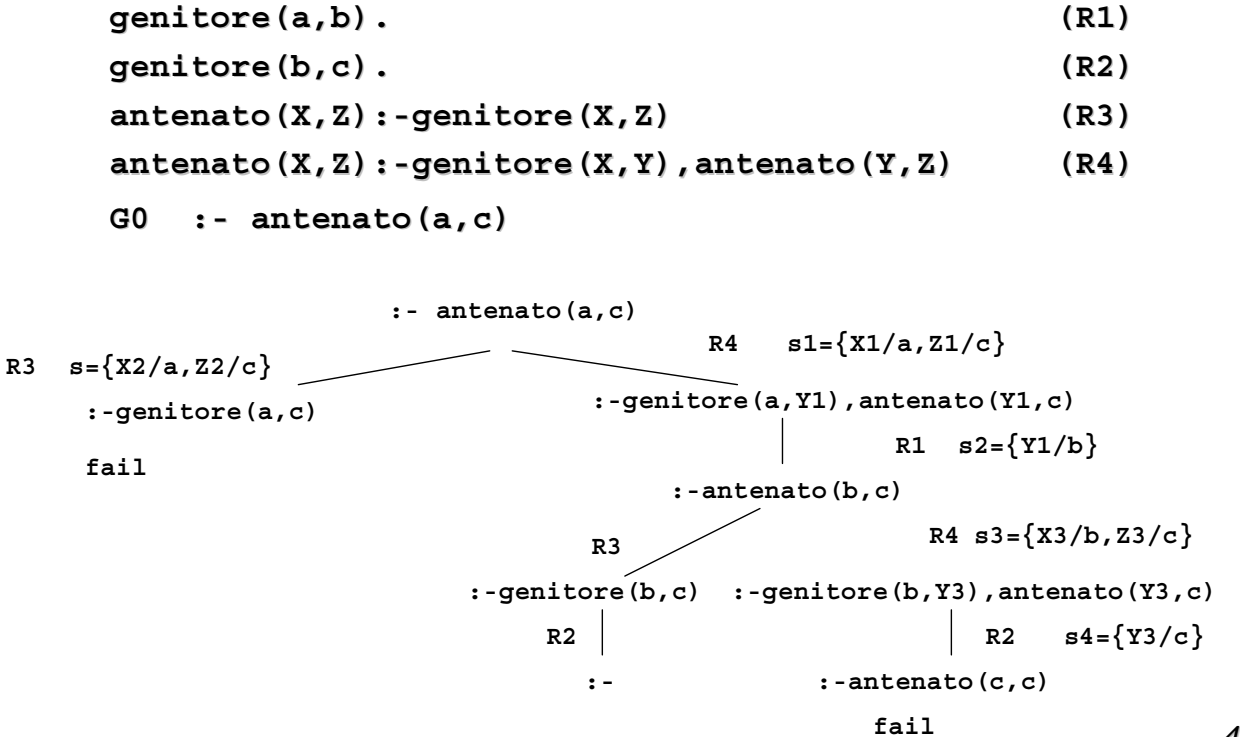

ALBERI SLD LEFT MOST: ESEMPIO (2)

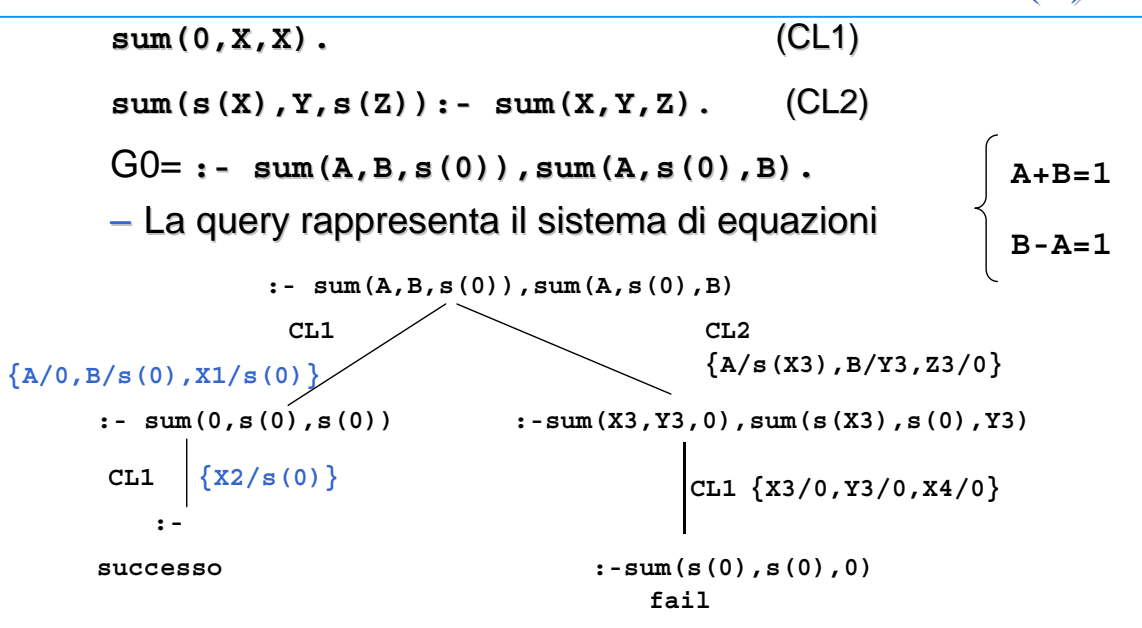

*43* – Per l'unica derivazione di successo, la composizione delle sostituzioni applicate (cioè {A/0,B/s(0),X1/s(0)}{X2/s(0)}), ristretta alle variabili del goal G0, produce la risposta calcolata: { $A/0$ ,  $B/s(0)$ }

# STRATEGIA DI RICERCA

- La realizzazione effettiva di un dimostratore basato sulla risoluzione SLD richiede la definizione non solo di una regola di calcolo, ma anche di una strategia di ricerca strategia di ricerca che stabilisce una particolare che stabilisce una particolare *modalità di modalità di*  **esplorazione dell'albero SLD alla ricerca dei rami di successo.**
- Le modalità di esplorazione dell'albero piu' comuni sono:
	- depth first
	- $-$  breadth first
- Entrambe le modalità implicano l'esistenza di un meccanismo di backtracking per esplorare tutte le strade alternative che corrispondono ai diversi nodi dell'albero.

### STRATEGIA DEPTH-FIRST

– Ricerca in profondità: vengono prima esplorati i nodi a profondità maggiore. maggiore. NON COMPLETA

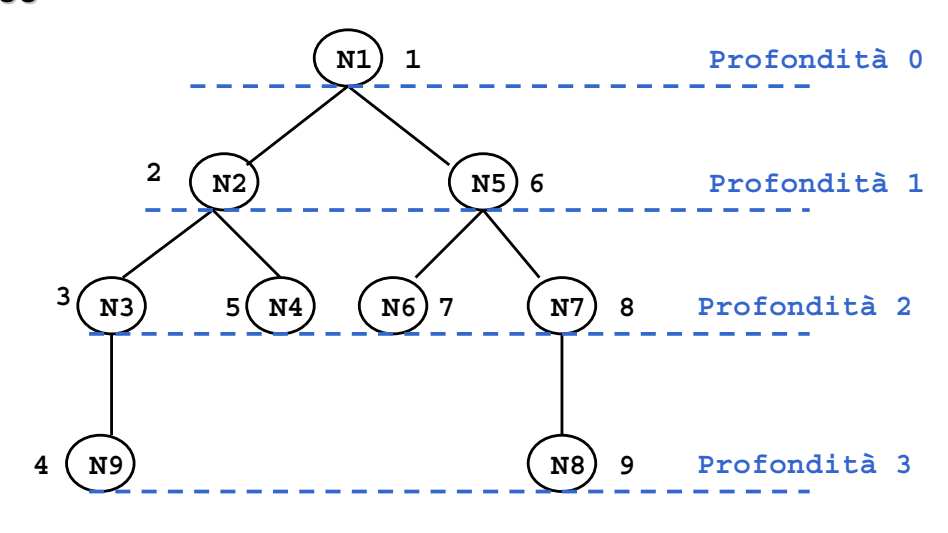

#### STRATEGIA BREADTH-FIRST

– Ricerca in ampiezza: vengono prima esplorati i nodi a profondità minore. COMPLETA

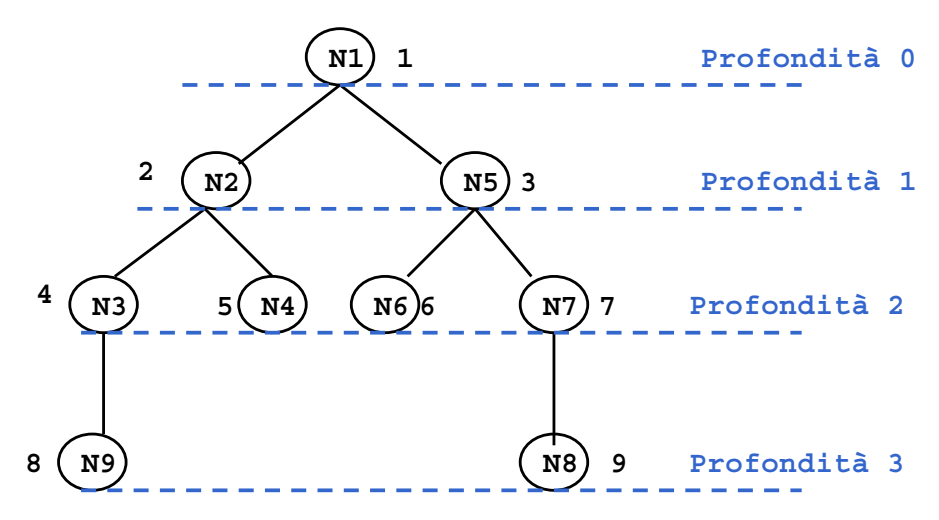

# STRATEGIE DI RICERCA E ALBERI SLD

- Nel caso degli alberi SLD, lo spazio di ricerca non è esplicito, ma resta definito implicitamente dal programma P e dal goal  $G_0$ .
	- I nodi corrispondono ai risolventi generati durante i passi di risoluzione.
	- $-1$  figli di un risolvente G<sub>i</sub> sono tutti i possibili risolventi ottenuti unificando un atomo A di G<sub>i</sub>, selezionato secondo una opportuna regola di calcolo, con le clausole del programma P.
	- Il numero di figli generati corrisponde al numero di clausole alternative del programma P che possono unificare con A.
- Agli alberi SLD possono essere applicate entrambe le strategie discusse in precedenza.
	- Nel caso di alberi SLD, attivare il "backtracking" implica che tutti i legami per le variabili determinati dal punto di "backtracking" in poi non devono essere più considerati.

## PROLOG E STRATEGIE DI RICERCA

- Il linguaggio Prolog, adotta la strategia in profondità con *"backtracking" "backtracking"*perché può essere realizzata in modo efficiente perché può essere realizzata in modo efficiente attraverso un unico stack di goal.
	- tale stack rappresenta il ramo che si sta esplorando e contiene opportuni riferimenti a rami alternativi da esplorare in caso di fallimento.
- Per quello che riguarda la scelta fra nodi fratelli, la strategia Prolog li ordina seguendo l'ordine testuale delle clausole che li hanno generati.
- La strategia di ricerca adottata in Prolog è dunque non completa.

#### PROLOG E STRATEGIE DI RICERCA PROLOG E STRATEGIE DI RICERCA

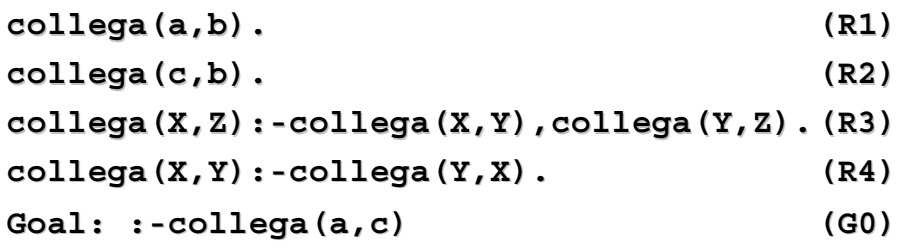

• La formula collega (a, c) segue logicamente dagli assiomi, ma la procedura di dimostrazione non completa come quella che adotta la strategia in profondità non è in grado di dimostrarlo.

#### ALBERO SLD CON RAMO INFINITO

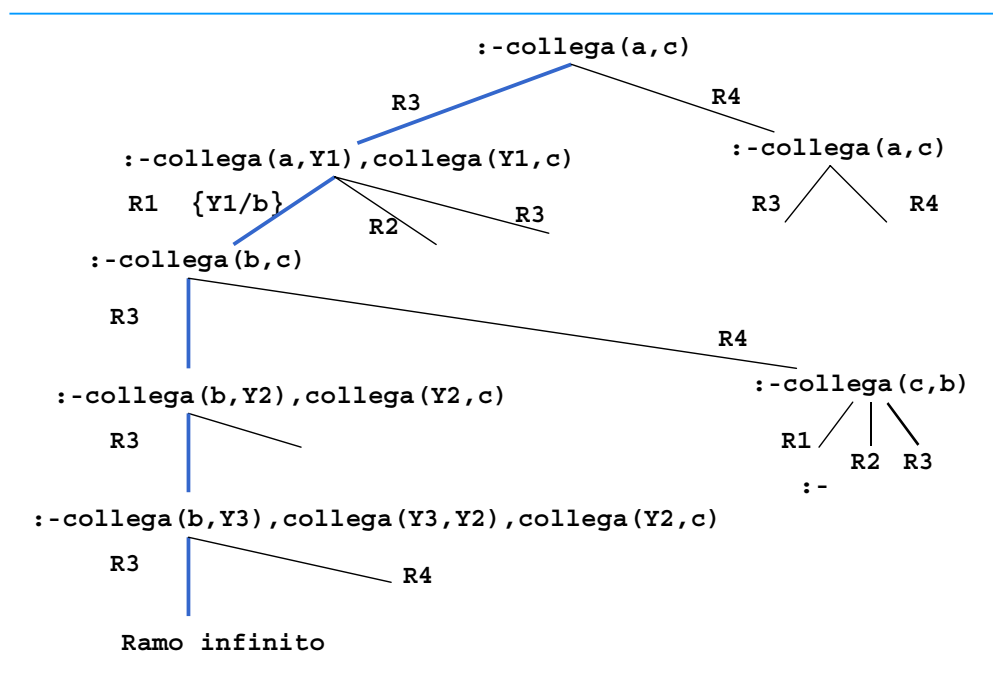

# RIASSUMENDO...

- La forma di risoluzione utilizzata dai linguaggi di programmazione logica è la risoluzione SLD, che in generale, presenta due forme di non determinismo:
	- $-$  la regola di computazione
	- la strategia di ricerca la strategia di ricerca
- Il linguaggio Prolog utilizza la risoluzione SLD con le seguenti scelte
	- *Regola di computazione Regola di computazione*
		- Regola "left-most"; data una "query":

?-  $G_1, G_2, ..., G_n$ .

viene sempre selezionato il letterale più a sinistra G<sub>1</sub>.

- *Strategia di ricerca Strategia di ricerca*
	- In *profondità* (*depth-first*) con *backtracking cronologico*.

# RISOLUZIONE IN PROLOG RISOLUZIONE IN PROLOG

- Dato un letterale G<sub>1</sub> da risolvere, viene selezionata la prima clausola (secondo l'ordine delle clausole nel programma P) la cui testa è unificabile con  $G_1$ .
- Nel caso vi siano più clausole la cui testa è unificabile con  $G_1$ , la risoluzione di G<sub>1</sub> viene considerata come un *punto di scelta (choice point*) nella dimostrazione.
- In caso di fallimento in un passo di dimostrazione, Prolog ritorna in backtracking all'ultimo punto di scelta in senso cronologico (il più recente), e seleziona la clausola successiva utilizzabile in quel punto per la dimostrazione.

Ricerca in profondità con backtracking cronologico dell'albero di dimostrazione SLD.

## RISOLUZIONE IN PROLOG: ESEMPIO RISOLUZIONE IN PROLOG: ESEMPIO

**P1 (cl1) p :- q,r. (cl2) p :- s,t (cl3) q. (cl4) s :- u. (cl5) s :- v. (cl6) t. (cl7) v.**

#### **:- p.**

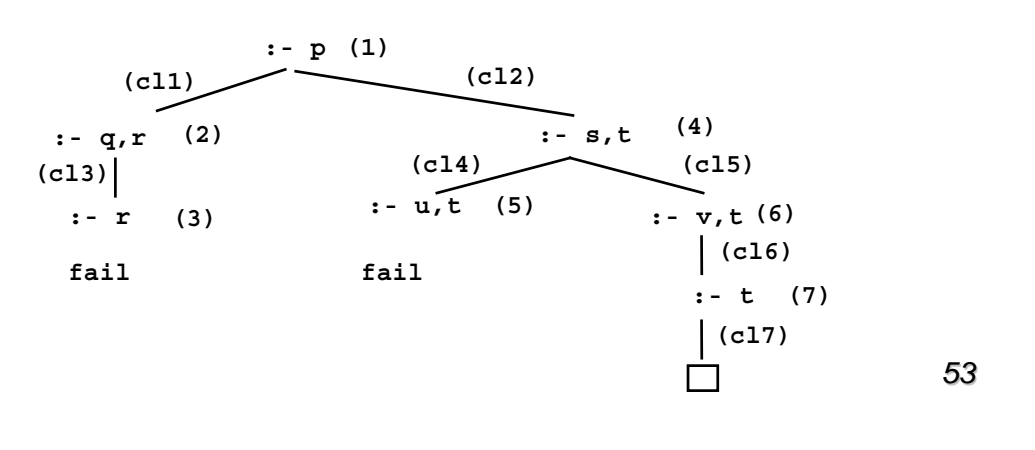

## RISOLUZIONE IN PROLOG: INCOMPLETEZZA RISOLUZIONE IN PROLOG: INCOMPLETEZZA

• Un problema della strategia in profondità utilizzata da Prolog e' la sua incompletezza. incompletezza.

**P2 (cl1) p :- q,r. (cl2) p. (cl3) q :- q,t. :- p.** *Cammino*  **:- p (1)** *esplorato da*  **(cl2) (cl1)** *Prolog***:- q,r (2)**  $\Box$ **(cl3) :- q,t,r (3) (cl3) :- q,t,t,r (4) ………ramo infinito**

#### ORDINE DELLE CLAUSOLE

• L'ordine delle clausole in un programma Prolog è rilevante. L'ordine delle clausole in un programma Prolog è

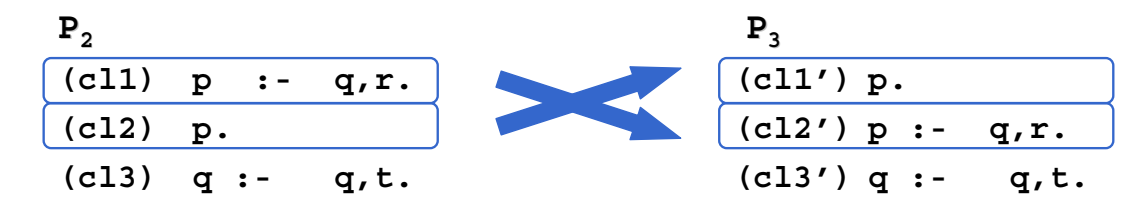

- I due programmi  $P_2$  e  $P_3$  non sono due programmi Prolog equivalenti. Infatti, data la "query": :-p. si ha che
	- la dimostrazione con il programma  $P<sub>2</sub>$  non termina;
	- la dimostrazione con il programma  $P<sub>3</sub>$  ha immediatamente successo.
- Una strategia di ricerca in profondità può essere realizzata in modo efficiente utilizzando tecniche non troppo differenti da quelle utilizzate nella realizzazione dei linguaggi imperativi tradizionali.

#### ORDINE DELLE CLAUSOLE: ESEMPIO ORDINE DELLE CLAUSOLE: ESEMPIO

```
P4 (cl1) femmina(carla).
   (cl2) femmina(maria).
   (cl3) femmina(anna).
   (cl4) madre(carla,maria).
   (cl5) madre(carla,giovanni).
   (cl6) madre(carla,anna).
   (cl7) padre(luigi,maria).
   (cl8) sorella(X,Y):- femmina(X),
                         padre(Z,X),
                         padre(Z,Y),
                          div(X,Y).
   (cl9) sorella(X,Y):- femmina(X),
                         madre(Z,X),
                         madre(Z,Y),
                          div(X,Y).
  (cl10) div(carla,maria).
  (cl11) div(maria,carla).
 ..... div(A,B). per tutte le coppie (A,B) con A≠B
   E la "query": :- sorella(maria,W).
```
## ORDINE DELLE CLAUSOLE: ESEMPIO ORDINE DELLE CLAUSOLE: ESEMPIO

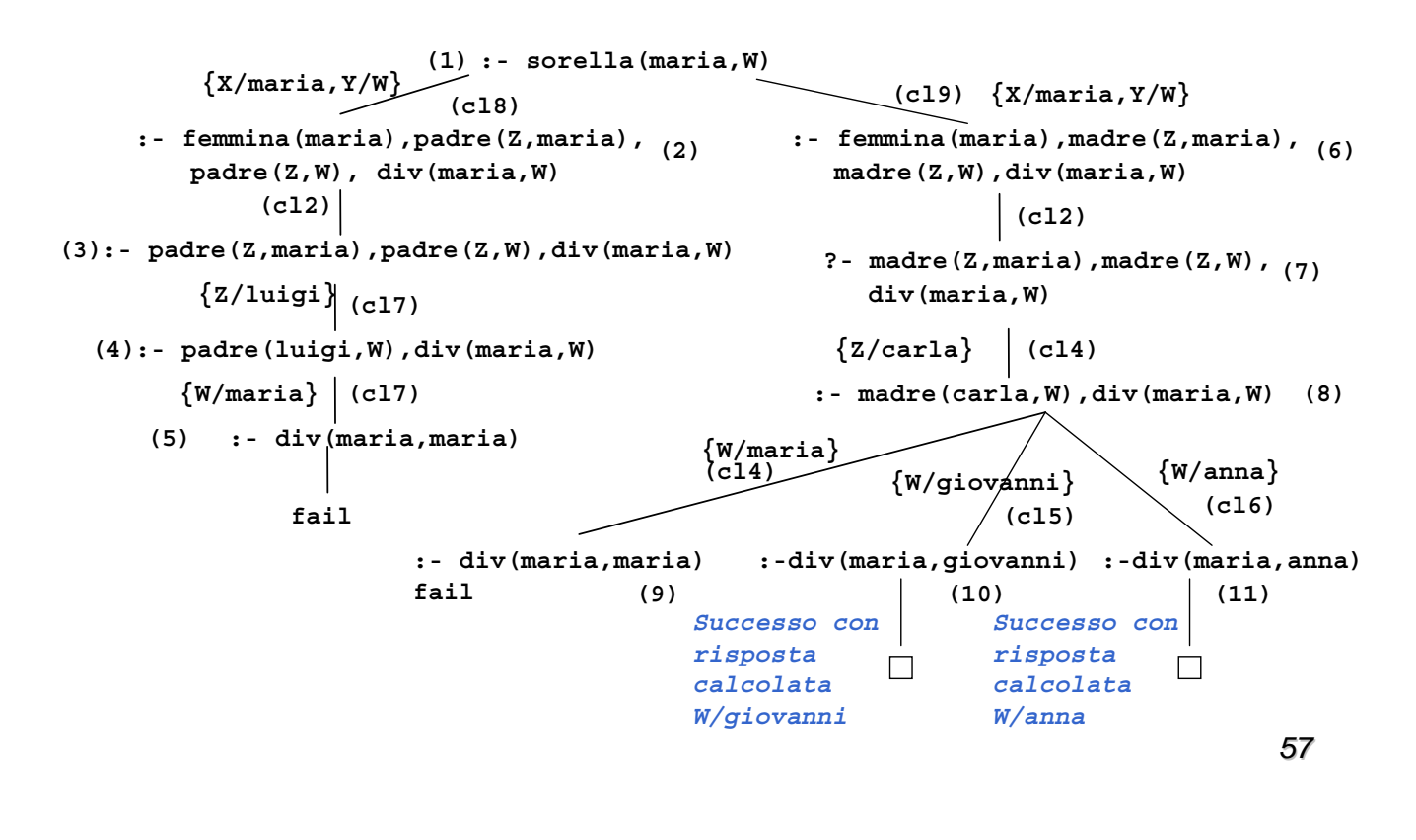

## SOLUZIONI MULTIPLE E DISGIUNZIONE

- Possono esistere più sostituzioni di risposta per una "query".
	- Per richiedere ulteriori soluzioni è sufficiente forzare un fallimento nel punto in cui si è determinata la soluzione che innesca il backtracking.
	- Tale meccanismo porta ad espandere ulteriormente l'albero di Tale meccanismo porta ad espandere ulteriormente l'albero di dimostrazione SLD alla ricerca del prossimo cammino di successo.
- In Prolog standard tali soluzioni possono essere richieste mediante l'operatore "; ".

```
:- sorella(maria,W).
yes W=giovanni;
      W=anna;
```
**no**

- Il carattere ";" può essere interpretato come
	- $-$  un operatore di disgiunzione che separa soluzioni alternative.
	- all'interno di un programma Prolog per esprimere la disgiunzione all'interno di un programma Prolog per esprimere la disgiunzione.

# INTERPRETAZIONE PROCEDURALE

- Prolog può avere un'interpretazione procedurale. Una *procedura* è un insieme di clausole di P le cui teste hanno lo stesso simbolo predicativo e lo stesso numero di argomenti (arità).
	- Gli argomenti che compaiono nella testa della procedura possono essere visti come i visti come i *parametri formali parametri formali*.
		- Una "query" del tipo:  $P_1, P_2, \ldots, P_n$ ).
		- **è la** *chiamata* della procedura <sub>p</sub>. Gli argomenti di <sub>p</sub> (ossia i termini **t1,t2,...,tn**) sono i ) sono i *parametri attuali parametri attuali*.
	- L'unificazione è il meccanismo di L'unificazione è il meccanismo di*passaggio dei parametri passaggio dei* .
- Non vi è alcuna distinzione a priori tra i parametri di ingresso e i parametri di uscita (*reversibilità*).

#### INTERPRETAZIONE PROCEDURALE (2)

- Il corpo di una clausola può a sua volta essere visto come una sequenza di chiamate di procedure.
- Due clausole con le stesse teste corrispondono a due definizioni alternative del corpo di una procedura.
- Tutte le variabili sono a *singolo assegnamento*. Il loro valore è unico durante tutta la computazione e slegato solo quando si cerca una soluzione alternativa ("backtracking").

#### **ESEMPIO**

```
pratica_sport(mario,calcio).
pratica_sport(giovanni,calcio).
pratica_sport(alberto,calcio).
pratica_sport(marco,basket).
abita(mario,torino).
abita(giovanni,genova).
abita(alberto,genova).
abita(marco,torino).
:- pratica_sport(X,calcio).
         "esiste X tale per cui X pratica il calcio?"
yes X=mario;
        X=giovanni;
        X=alberto;
no
:- pratica_sport(giovanni,Y).
        "esiste uno sport Y praticato da giovanni?"
yes Y=calcio;
no
```
#### ESEMPIO (2)

```
:- pratica_sport(X,Y).
 "esistono X e Y tali per cui X pratica lo sport Y"
yes X=mario Y=calcio;
        X=giovanni Y=calcio;
        X=alberto Y=calcio;
        X=marco Y=basket;
no
:- pratica_sport(X,calcio), abita(X,genova).
"esiste una persona X che pratica il calcio e abita a Genova?"
yes X=giovanni;
        X=alberto;
```
**no**

#### ESEMPIO (3)

• A partire da tali relazioni, si potrebbe definire una relazione amico(X,Y) "**X** è amico di **Y**" a partire dalla seguente specifica: "**X** è amico di x se x e x praticano lo stesso sport e abitano nella stessa città".

```
amico(X,Y):- abita(X,Z)
              abita(Y,Z),
              pratica_sport(X,S),
              pratica_sport(Y,S).
:- amico(giovanni,Y).
"esiste Y tale per cui Giovanni e amico di Y?"
yes Y = giovanni;
      Y=alberto;
no
```
• si noti che secondo tale relazione ogni persona è amica di se stessa.

#### ESEMPIO (4)

```
padre(X,Y) "X è il padre di Y"
madre(X,Y) "X è la madre di Y"
zia(X,Y) "X è la zia di Y"
zia(X,Y) :-sorella(X,Z),padre(Z,Y).
zia(X,Y) :-sorella(X,Z), madre(Z,Y).
(la relazione (la relazione "sorella" è stata definita in precedenza). è stata definita in precedenza).
```
• Definizione della relazione **"antenato"** in modo ricorsivo:

```
"X è un antenato di Y se X è il padre (madre) di Y"
"X è un antenato di Y se X è un antenato del padre (o 
della madre) di Y"
antenato(X,Y) "X è un antenato di Y"
antenato(X,Y) :- padre(X,Y).
antenato(X,Y) :- madre(X,Y).
antenato(X,Y) :- padre(Z,Y),antenato(X,Z).
antenato(X,Y) :- madre(Z,Y),antenato(X,Z).
```
## VERSO UN VERO LINGUAGGIO DI VERSO UN VERO LINGUAGGIO DI **PROGRAMMAZIONE**

- Al Prolog puro devono, tuttavia, essere aggiunte alcune caratteristiche per poter ottenere un linguaggio di programmazione utilizzabile nella pratica.
- In particolare:
	- Strutture dati e operazioni per la loro manipolazione.
	- Meccanismi per la definizione e valutazione di espressioni e funzioni.
	- Meccanismi di input/output.
	- Meccanismi di controllo della ricorsione e del backtracking. Meccanismi di controllo della ricorsione e del backtracking.
	- $-$  Negazione
- Tali caratteristiche sono state aggiunte al Prolog puro attraverso la definizione di alcuni predicati speciali (*predicati built-in*) predefiniti nel linguaggio e trattati in modo speciale dall'interprete.

#### ESERCIZIO: Interprete in ESERCIZIO: Interprete in Pascal-like

```
66
function interpreta(Goal_list: list of atom, var Soluz: sostituzione): 
  boolean;
  var n:integer; k,successo:boolean; Clause:clausola;
      Unif:sostituzione; Body,Goal_list1:list of atom; Goal:atom;
begin
        Goal:=first(Goal_list); n:=1; successo:=false;
        k:=seleziona_clausola(n,Goal,Clause,Unif);
        while k=true and ¬successo do
        begin
                Body:=corpo(Clause);
                Body:=sostituisci(Unif,Body);
                Goal_list1:=rest(Goal_list);
                Goal_list1:=sostituisci(Unif,Goal_list1);
                Goal_list1:=concatena(Body,Goal_list1);
                successo:=interpreta(Goal_list1,Unif1);
                if ¬successo then
                   begin n:=n+1;
                   k:=seleziona_clausola(n,Goal,Clause,Unif);
                   end
        end;
        if successo then Soluz:=compose(Unif,Unif1);
        interpreta := successo
end;
```
## ESERCIZIO: Interprete in ESERCIZIO: Interprete in Pascal-like

- **compose(X,Y:sostituzione): sostituzione** composizione delle sostituzioni X e Y.
- **seleziona\_clausola(n:integer, Goal:atom, var Clause:clausola, Unif: sostituzione): boolean** se esiste una clausola "n-esima" la cui testa è unificabile con Goal, ha valore **true** e restituisce in **Clause** la clausola stessa; se la clausola non esiste, la funzione ha valore false.
- **corpo(Clause:clausola):list of atoms**

è una funzione che ha come valore la lista di atomi che costituiscono il corpo della clausola Clause.

#### ESERCIZIO: Interprete in ESERCIZIO: Interprete in Pascal-like

• **sostituisci(List:list of atom, Unif: sostituzione): list of atom**

è una funzione che ha come valore la lista di atomi che si ottiene effettuando la sostituzione "**Unif**" sulla lista di atomi "**List**".

- *"***first***"* e *"***rest***"* ritornano, rispettivamente il primo elemento di una lista e la lista senza il primo elemento.
- *"***concatena***"* è una operazione di concatenazione tra liste.